## Контактная информация о компании Translion, бюро переводов

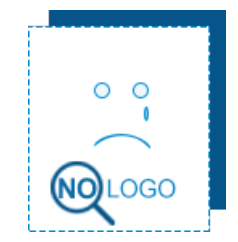

Киев, Саксаганского, 43Б (044) 22 99 76 1 , (098) 372 15 38 [facebook.com](https://top20.ua/ru/goto_soc?id=78415¶m=fb) https://translion.net/

## СМОТРИТЕ ТАКЖЕ:

аудит [финансовой](https://top20.ua/ru/kyiv/biznes-uslugi/auditorskie-uslugi/) отчетности, [консультация](https://top20.ua/ru/kyiv/biznes-uslugi/advokatskie-uslugi/) юриста, [страхование](https://top20.ua/ru/kyiv/biznes-uslugi/strahovanie/) имущества, [рекламное](https://top20.ua/ru/kyiv/biznes-uslugi/reklamnyie-izdatelskie-informatsionnyie-uslugi/) агентство, [консалтинговые](https://top20.ua/ru/kyiv/biznes-uslugi/konsaltingovyie-uslugi/) компании, [кредитный](https://top20.ua/ru/kyiv/biznes-uslugi/bankovskie-uslugi/) союз, поиск [работы,](https://top20.ua/ru/kyiv/biznes-uslugi/kadrovyie-agenstva/) [криптовалютные](https://top20.ua/ru/kyiv/biznes-uslugi/birzhi/) биржи, услуги [детектива,](https://top20.ua/ru/kyiv/biznes-uslugi/detektivnyie-agentstva/) услуги [ломбарда,](https://top20.ua/ru/kyiv/biznes-uslugi/lombardyi/) [брокерские](https://top20.ua/ru/kyiv/biznes-uslugi/tamozhennyie-uslugi/) услуги, [разработка](https://top20.ua/ru/kyiv/biznes-uslugi/veb-dizayn-sozdanie-saytov/) сайтов, студия [звукозаписи,](https://top20.ua/ru/kyiv/biznes-uslugi/studii-zvukozapisi/) [апостиль,](https://top20.ua/ru/kyiv/biznes-uslugi/tsentryi-perevodov/) агентство [переводов,](https://top20.ua/ru/kyiv/biznes-uslugi/tsentryi-perevodov/) реестр [нотариусов,](https://top20.ua/ru/kyiv/biznes-uslugi/ekspertnyie-uslugi-oformlenie-dokumentatsii/) [оформление](https://top20.ua/ru/kyiv/biznes-uslugi/rabota-za-granitsey/) визы , немецкий [переводчик,](https://top20.ua/ru/kyiv/tag/perevod-na-nemetskiy/) [письменный](https://top20.ua/ru/kyiv/tag/pismennyiy-perevod/) перевод, устный [перевод,](https://top20.ua/ru/kyiv/tag/ustnyiy-perevod/) [апостиль,](https://top20.ua/ru/kyiv/tag/apostil/) [медицинский](https://top20.ua/ru/kyiv/tag/meditsinskiy-perevod/) перевод

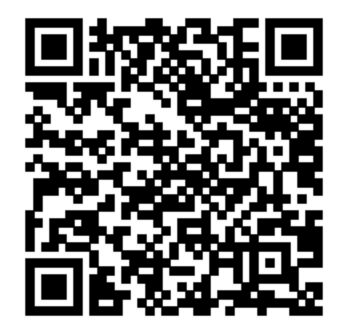

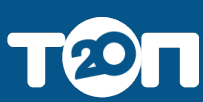